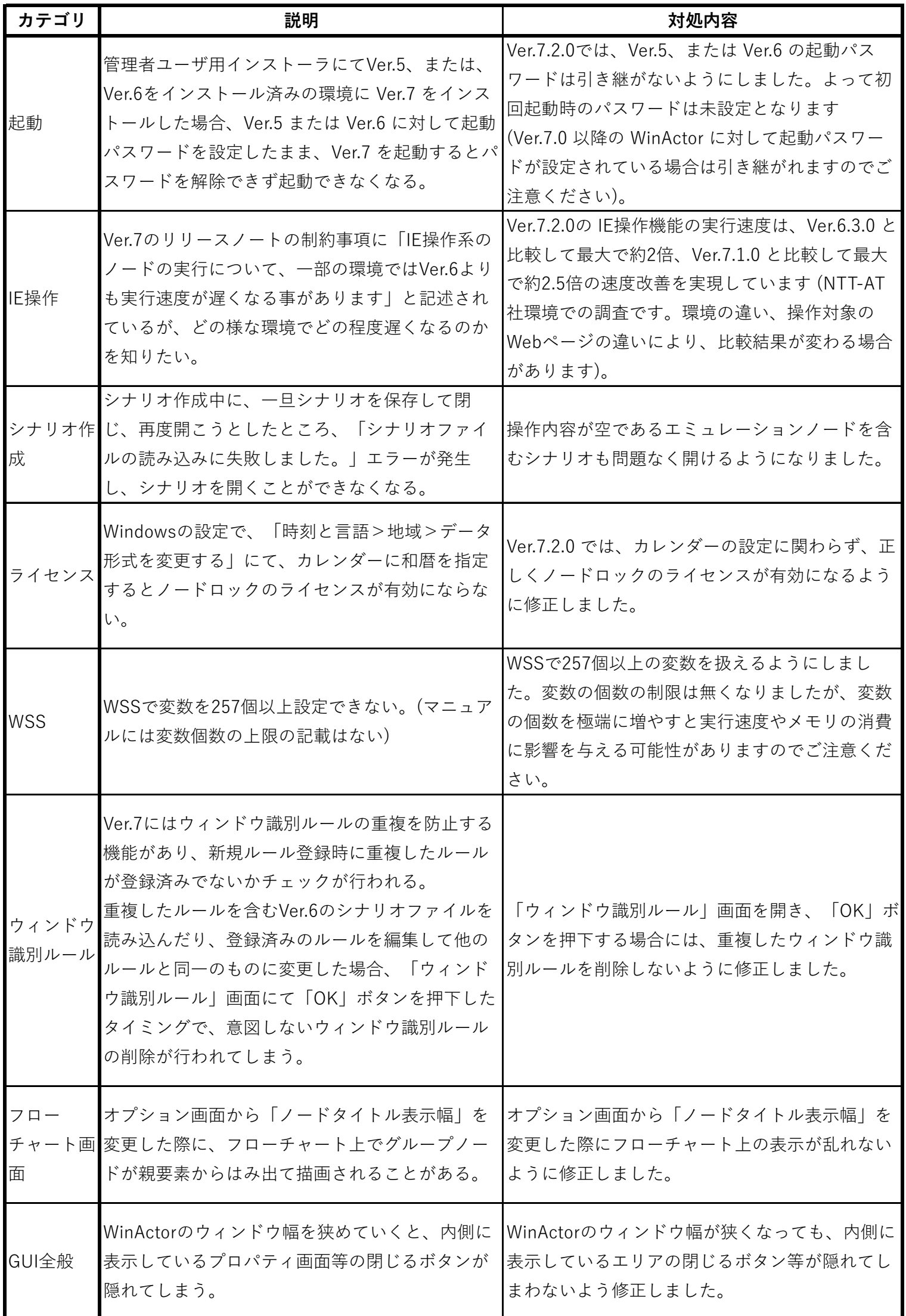

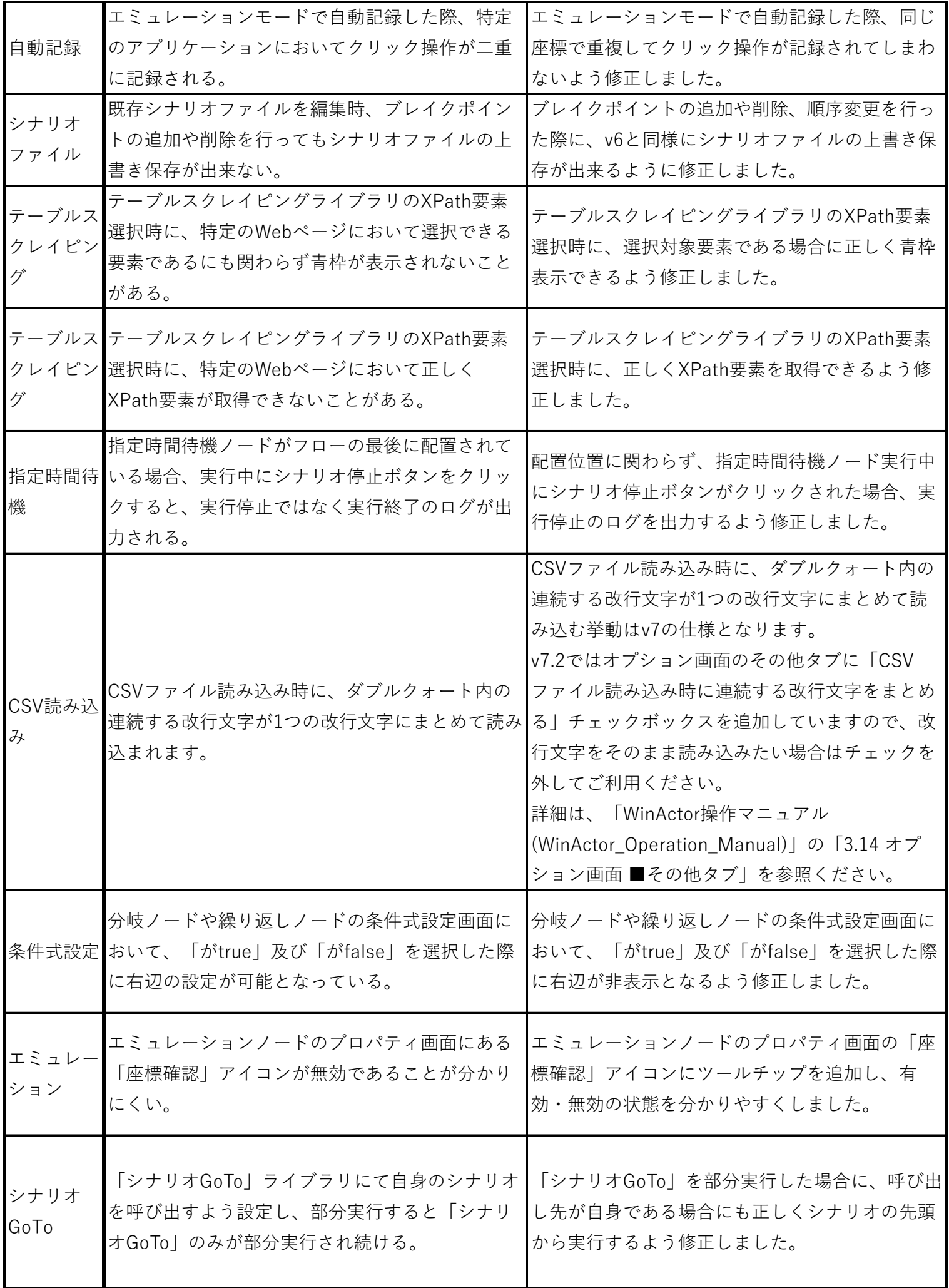

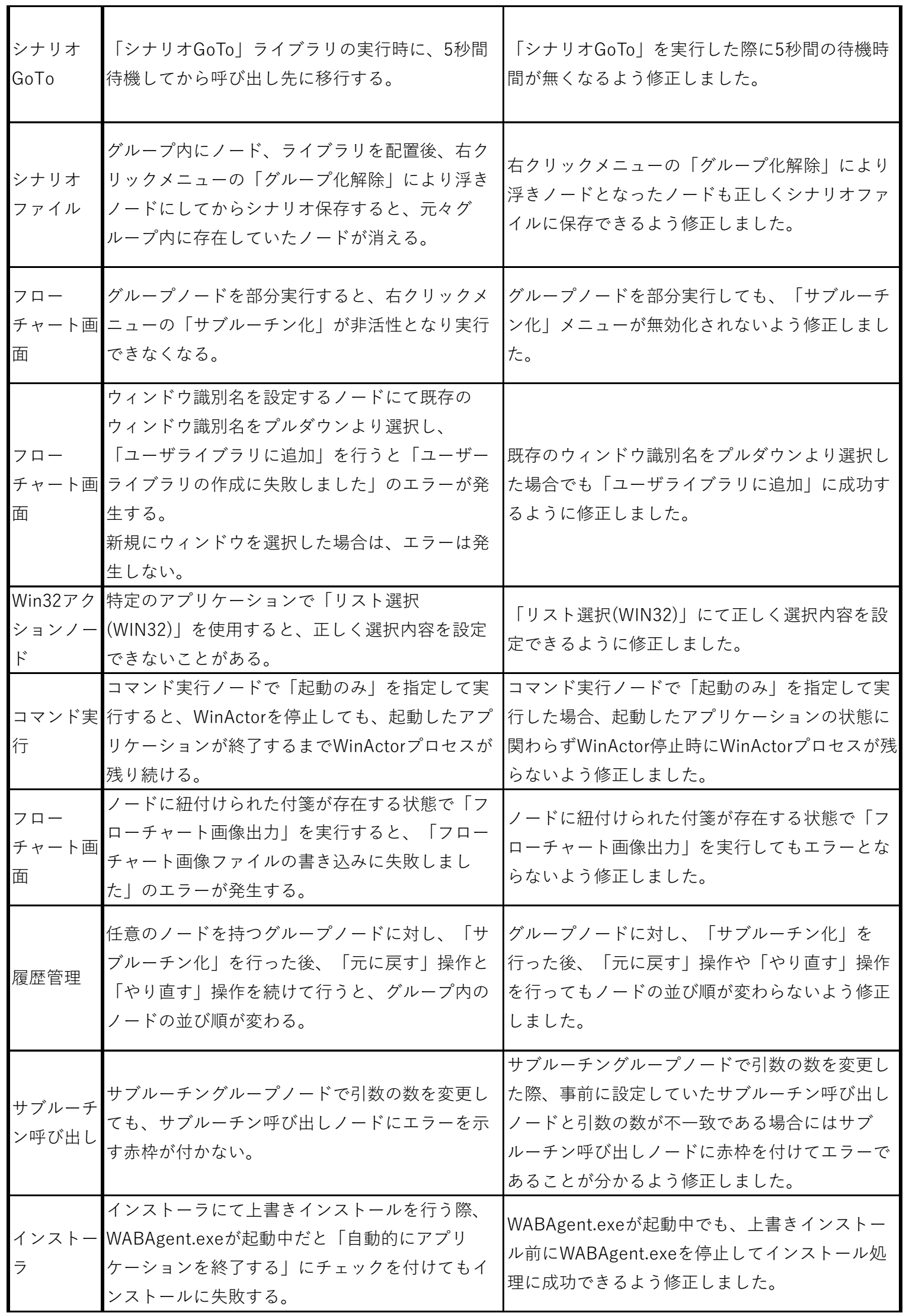

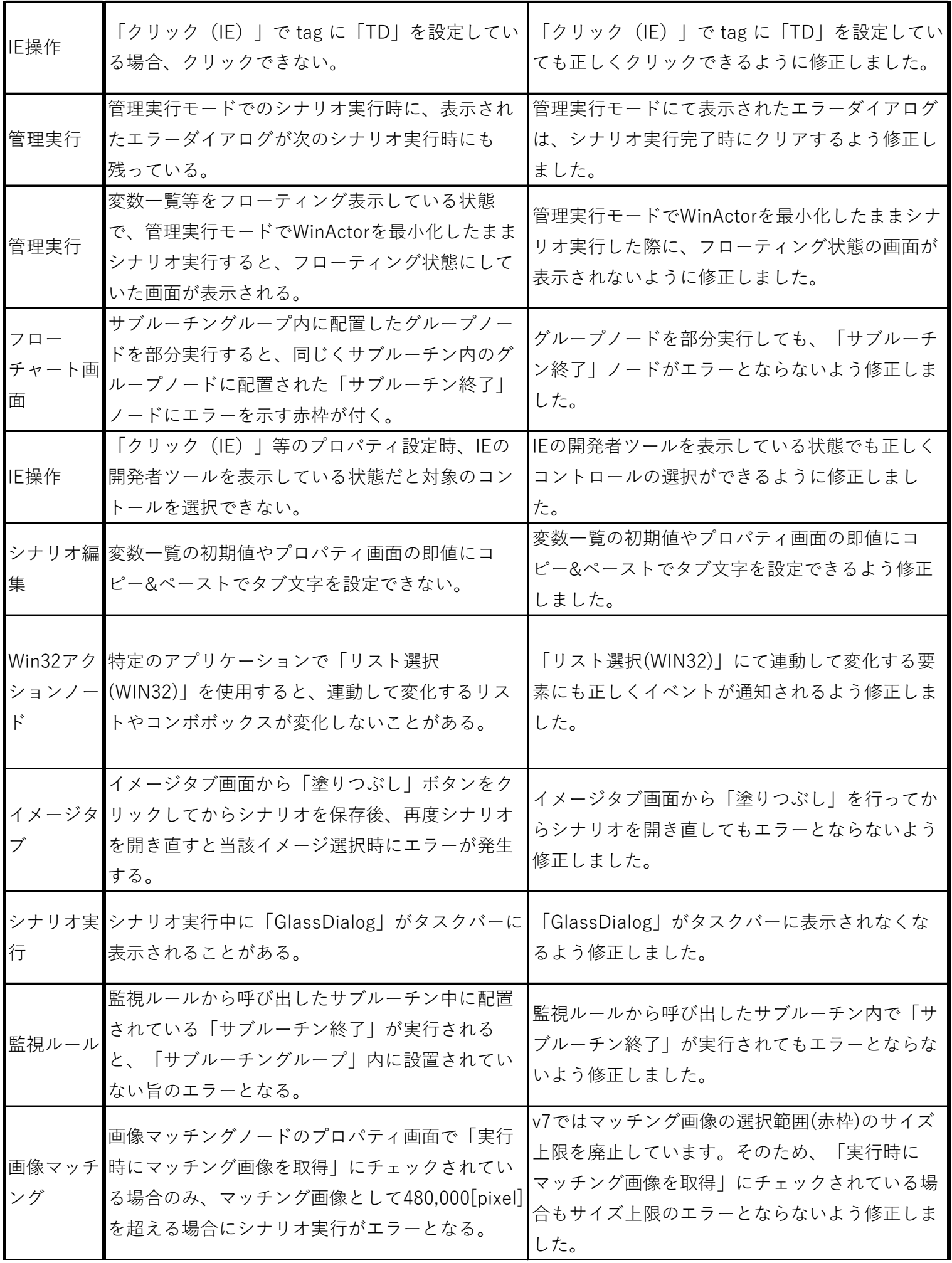

 $\blacksquare$ 

ī

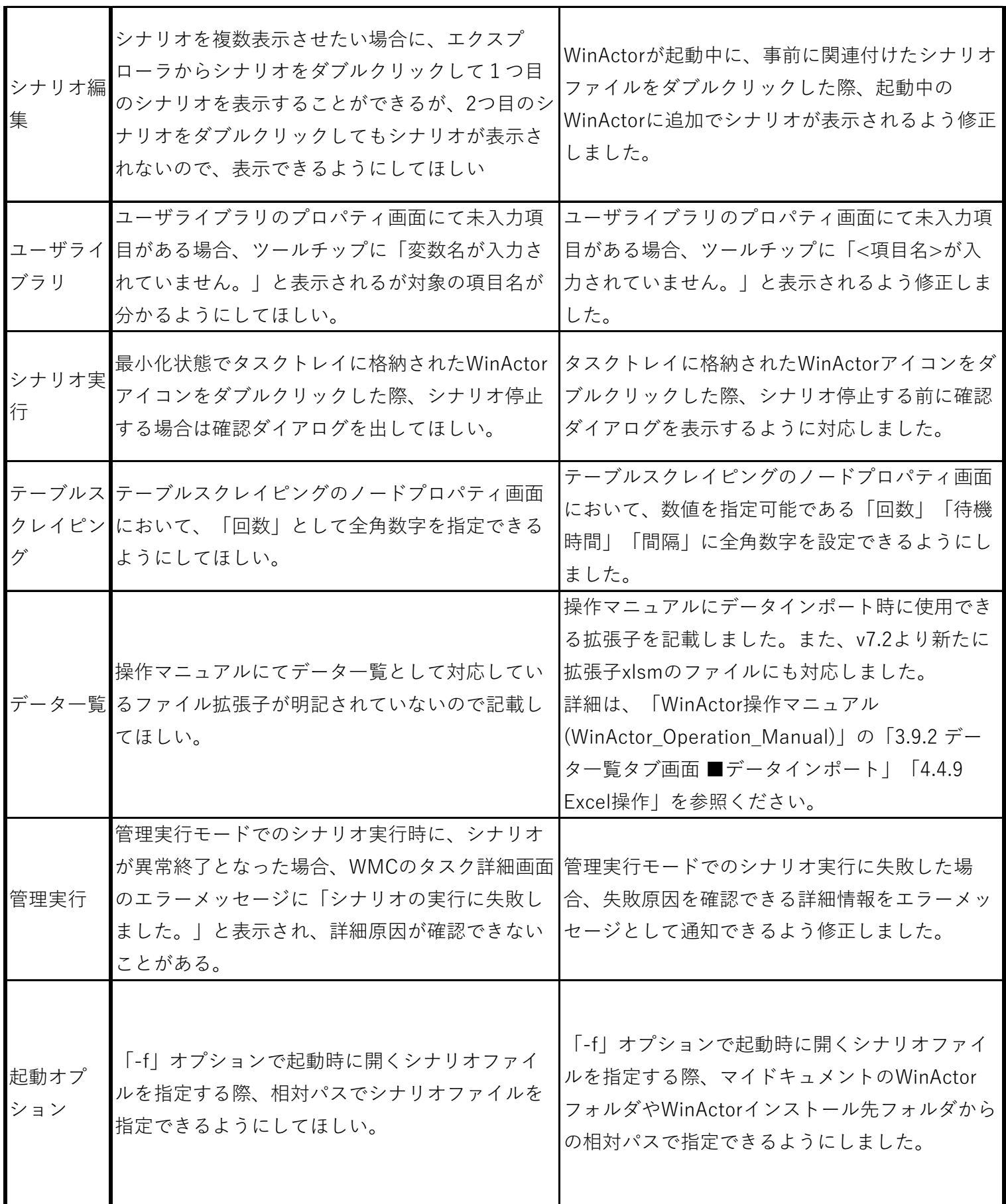

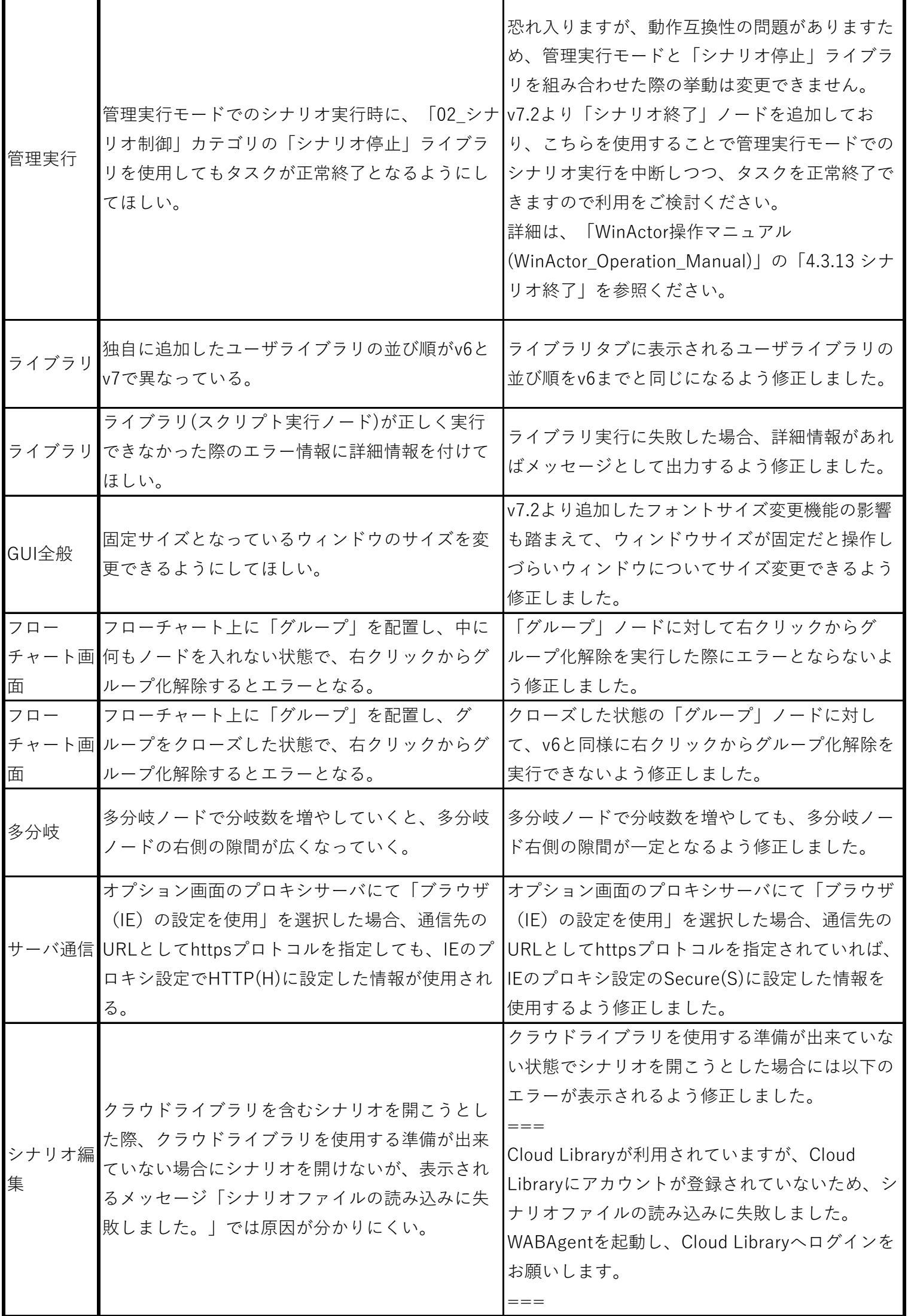

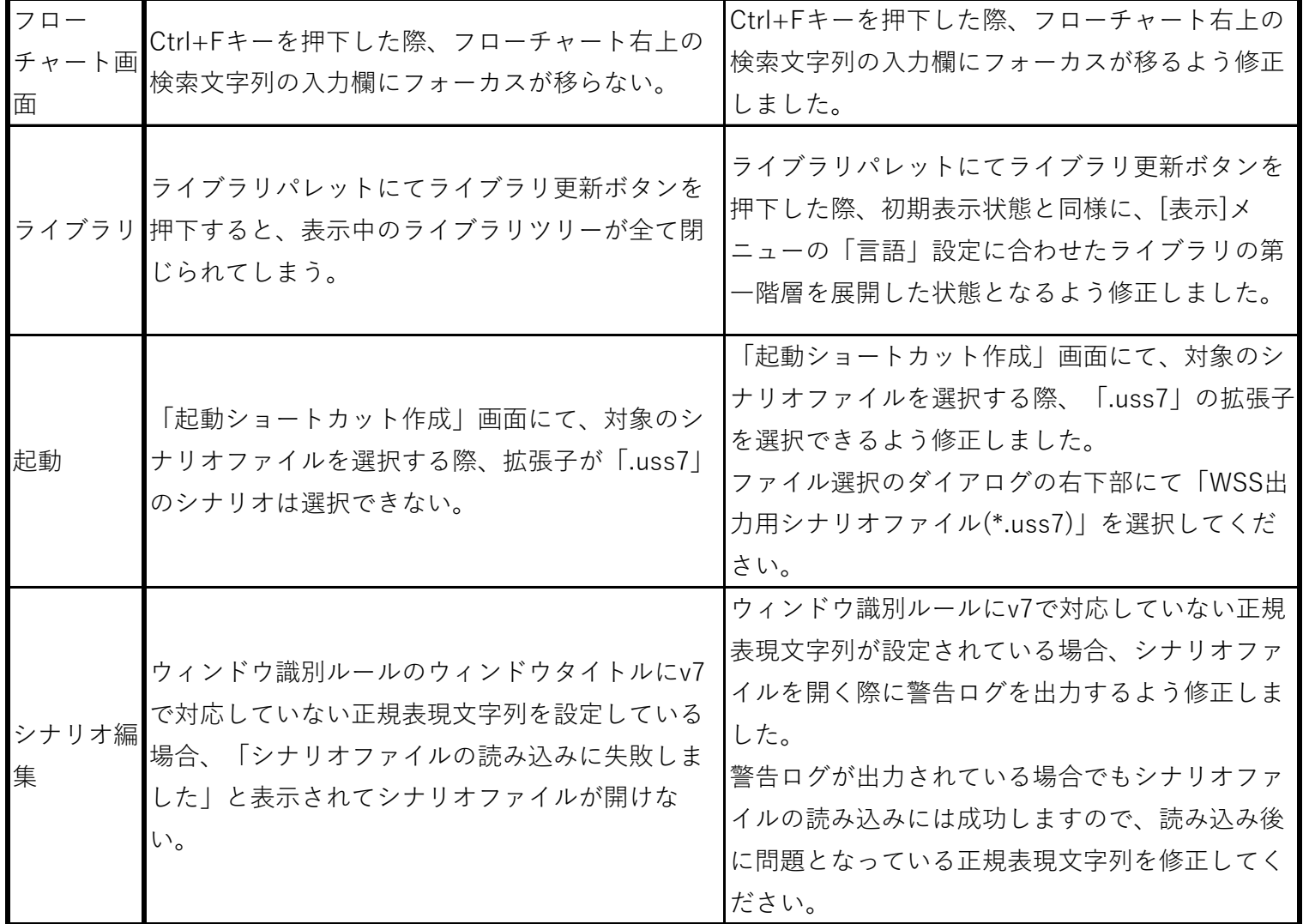